# Introducing Java Methods

#### Hui Chen

#### Department of Computer & Information Science

Brooklyn College

### **Objectives**

- To define methods with formal parameters (§6.2).
- To invoke methods with actual parameters (i.e., arguments) (§6.2).
- $\blacksquare$  To define methods with a return value (§6.3).
- To define methods without a return value (§6.4).
- To pass arguments by value (§6.5).

#### **Outline**

- Motivating example
- Defining and invoking value-returning methods
- Defining and invoking void methods
- Parameter passing and passing by value
- Pitfalls and errors

# Motivating Problem. Compute the sum of integers

• Find the sum of integers from 1 to 10, from 20 to 30, and from 35 to 45, respectively.

# Solution 1. Compute the sum of integers. Your thoughts?

```
int sum = 0;
for (int i = 1; i \le 10; i++)sum += i;
System.out.println("Sum from 1 to 10 is " + sum);
sum = 0;
for (int i = 20; i <= 30; i++)
  sum += i;
System.out.println("Sum from 20 to 30 is " + sum);
sum = 0;
for (int i = 35; i \le 45; i++)sum += i;
System.out.println("Sum from 35 to 45 is " + sum);
```
# Critique on Solution 1. Compute the sum of integers.

**int sum = 0;**

```
for (int i = 1; i <= 10; i++)
```
 **sum += i;**

**System.out.println("Sum from 1 to 10 is " + sum);** 

```
sum = 0;
for (int i = 20; i <= 30; i++)
   sum += i;
```
**System.out.println("Sum from 20 to 30 is " + sum);**

```
sum = 0;
for (int i = 35; i <= 45; i++)
   sum += i;
```
**System.out.println("Sum from 35 to 45 is " + sum);**

# Solution 2. Introducing a Method

```
public static int sum(int i1, int i2) {
 int sum = 0;
 for (int i = i1; i \le i2; i++)sum += i;
  return sum;
}
```
**public static void** main(String[] args) { System.out.println("Sum from 1 to 10 is " $+|sum(1, 10)|$ ); System.out.println("Sum from 20 to 30 is " $+|sum(20, 30)|$ ) System.out.println("Sum from 35 to 45 is " $+ \sqrt{\text{sum}(35, 45)}$ 

#### Questions?

#### Methods

• A method (functions, subroutines) is a collection of statements that are grouped together to perform an operation.

# Defining and Invoking Methods

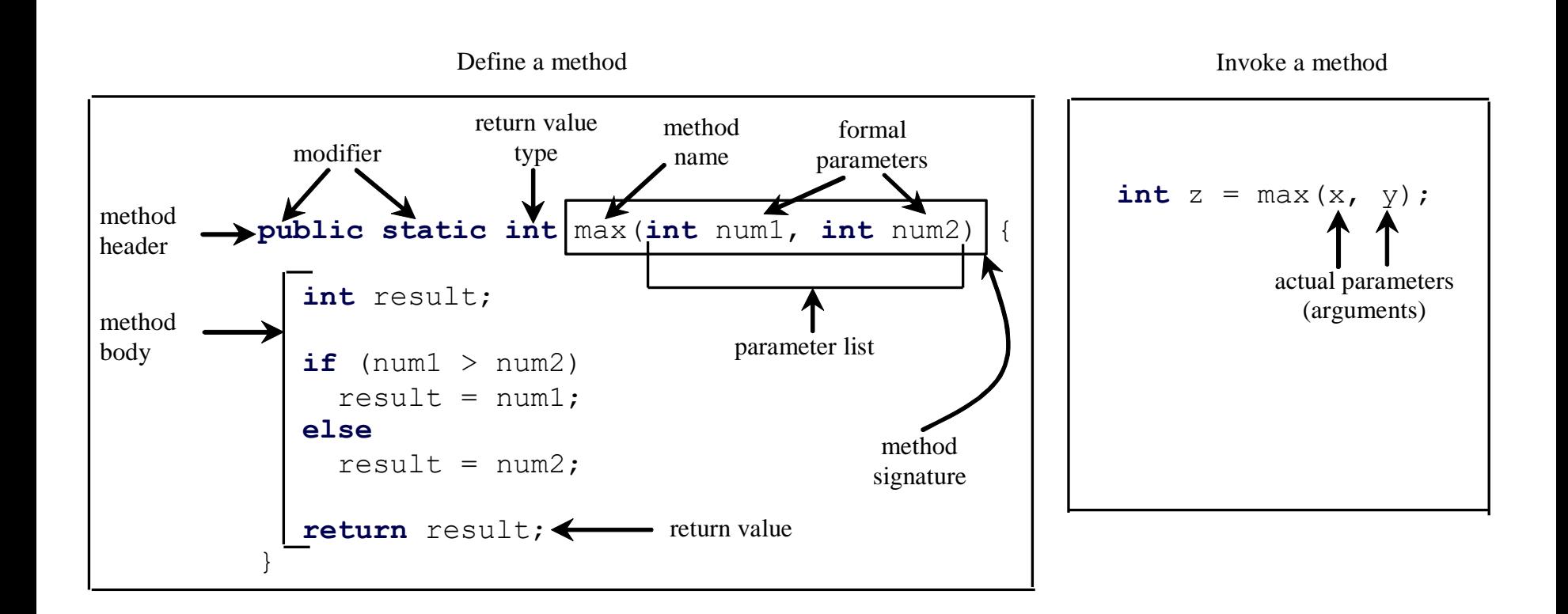

# Method Signature

• *Method signature* is the combination of the method name and the parameter list.

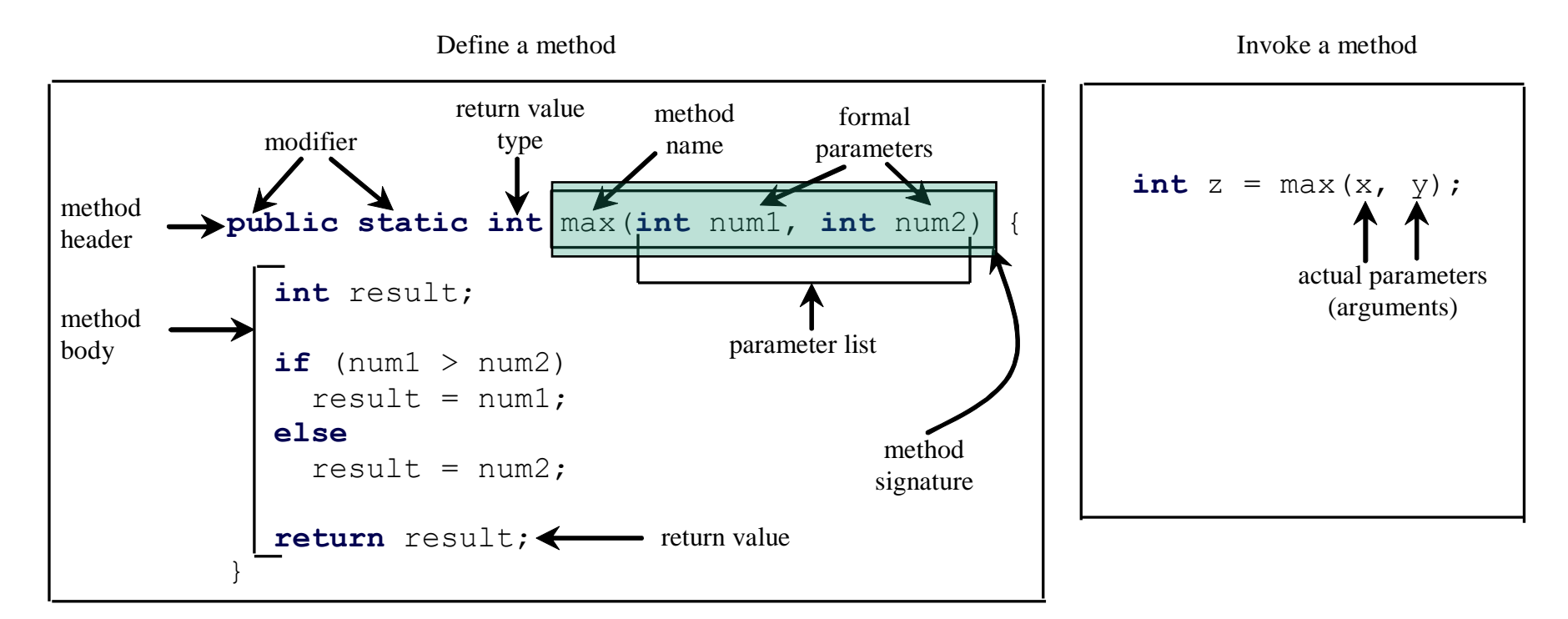

#### Formal Parameters

• The variables defined in the method header are known as *formal parameters*

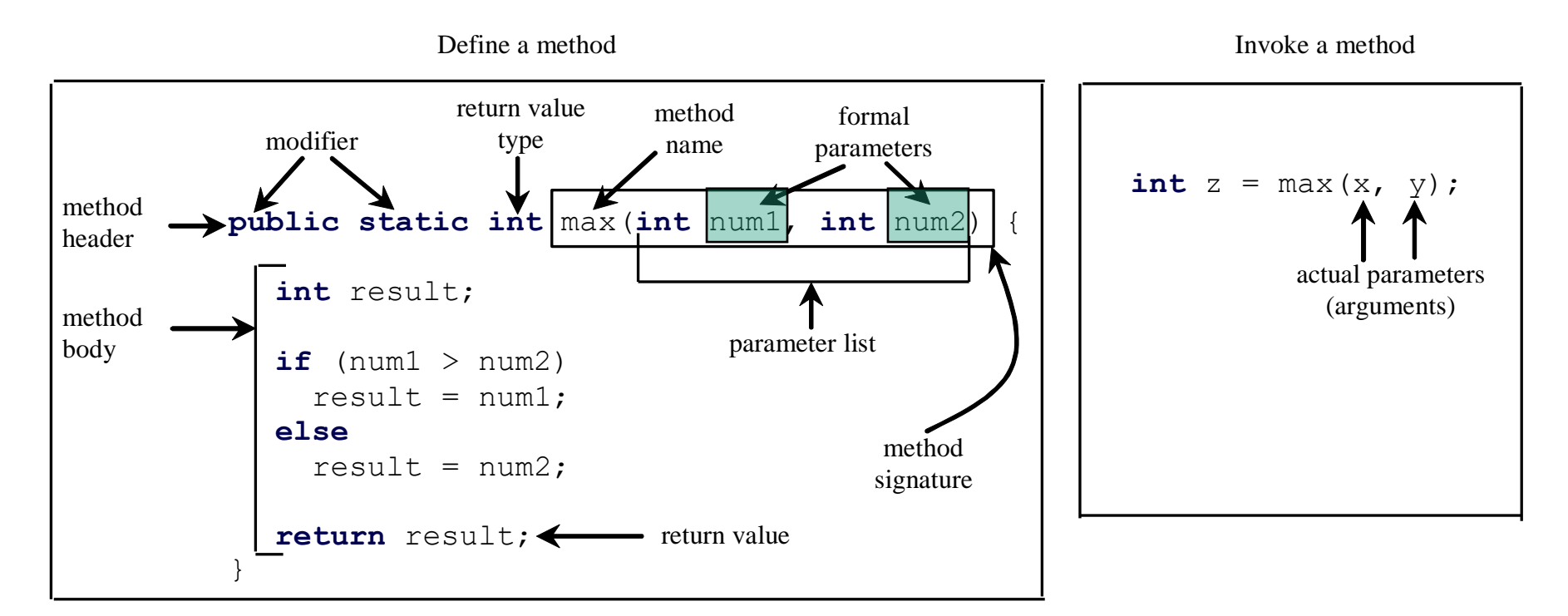

### Actual Parameter (Argument)

• When a method is invoked, you pass a value to the parameter. This value is referred to as *actual parameter or argument*.

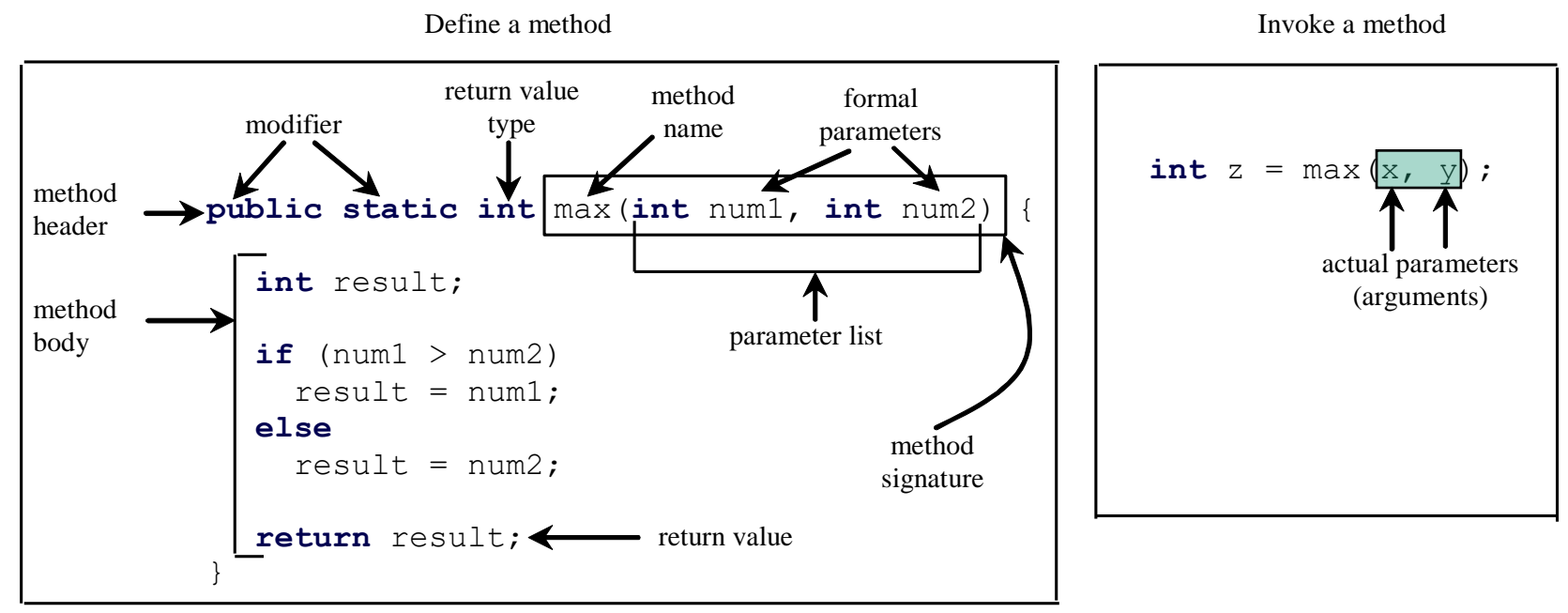

### Return Value Type

- A method may return a value.
- The returnValueType is the data type of the value the method returns.
- If the method does not return a value, the returnValueType is the keyword void.
	- For example, the returnValueType in the main method is void.

### Return Value Type

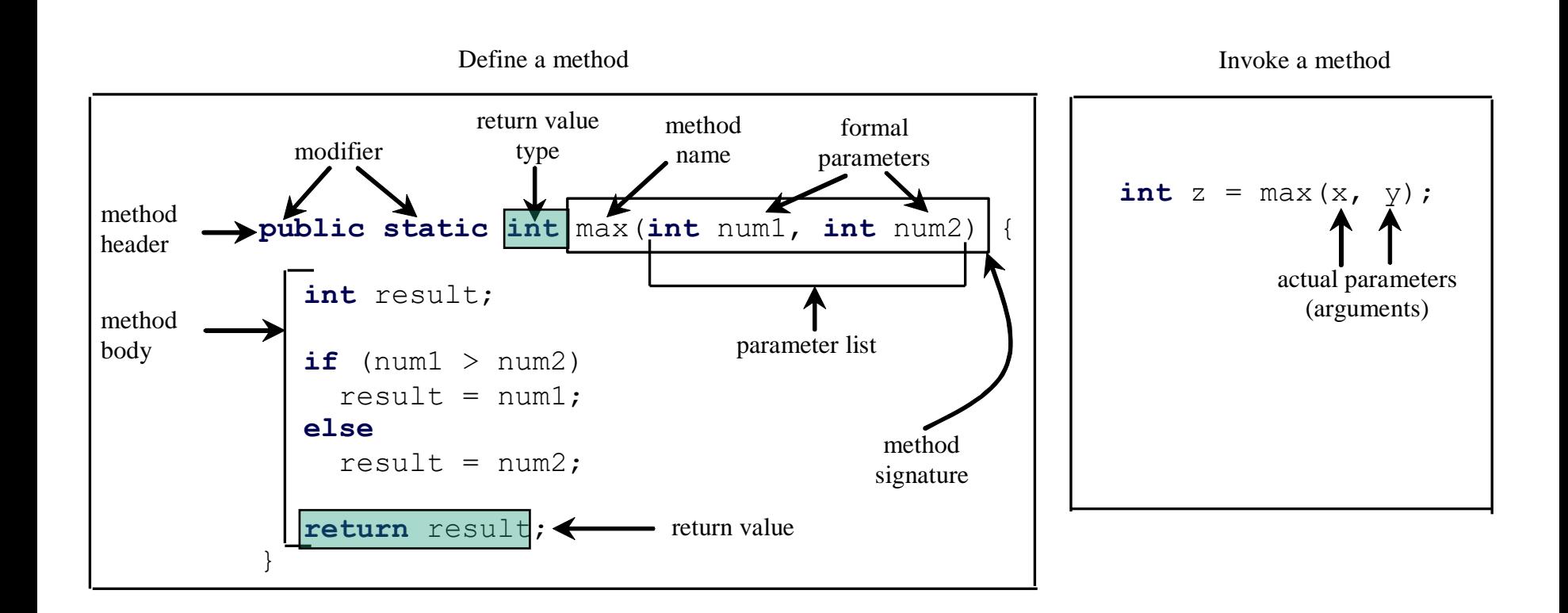

# Calling/Invoking Methods

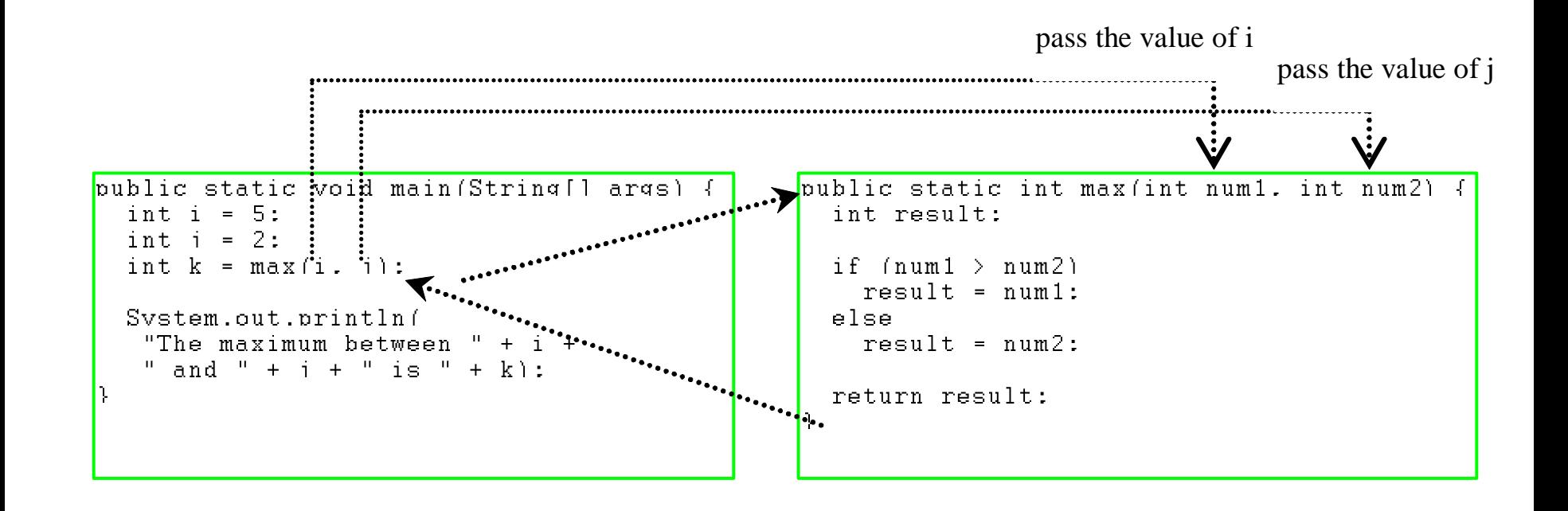

#### Call Stacks

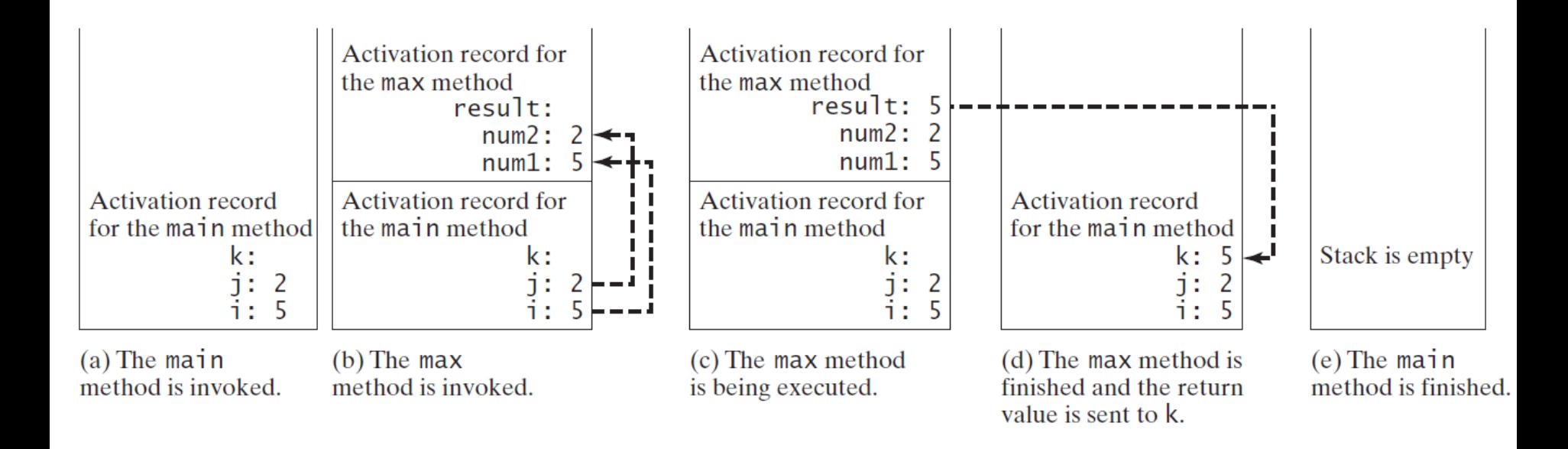

#### Errors and Pitfalls

• A return statement is required for a value-returning method.

# Is there an error? Where is it and Why?

```
public static int sign(int n) {
  if (n > 0)return 1;
  else if (n == 0)return 0;
  else if (n < 0)return -1;
}
```
# A value-returning method must return a value

• The method shown below in (a) is logically correct, but it has a compilation error because the Java compiler thinks it possible that this method does not return any value

```
public static int sign(int n) {
  if (n > 0)
    return 1;
  else if (n == 0) 
    return 0;
  else if (n < 0)
    return –1;
}
```
#### Correction

• To fix this problem, delete *if (n < 0)* in (a), so that the compiler will see a return statement to be reached regardless of how the if statement is evaluated

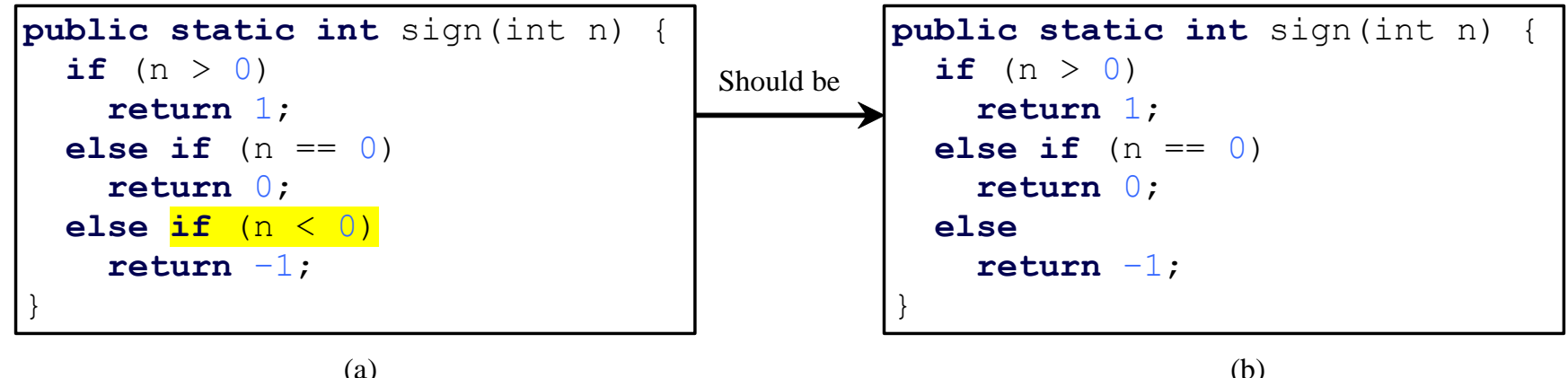

#### Questions?

#### void Method

• This type of method does not return a value. The method performs some actions

# Problem. Given points, print letter grade

• Write a program that prompts the user to enter a point, and print the letter grade in a method

#### Questions?

#### Passing Parameters

```
public static void nPrintln(String message, int n) { 
  for (int i = 0; i < n; i+1)
    System.out.println(message);
}
```
Suppose you invoke the method using nPrintln("Welcome to Java", 5); What is the output?

Suppose you invoke the method using nPrintln("Computer Science", 15); What is the output?

```
Can you invoke the method using 
   nPrintln(15, "Computer Science");
```
#### Pass By Value

• Java passes a parameter to a method by the value of the parameter.

# Observe Output of Following Program

public class Increment {

public static void main(String[] args) {

int  $x = 1$ ;

```
System.out.println("Before the call, x is " + x);
```
increment(x);

```
System.out.println("After the call, x is " + x);
```
}

```
public static void increment(int n) {
n++;
```

```
System.out.println("n inside the method is " + n);
}
```
}

# Why?

#### • Observe Call Stack

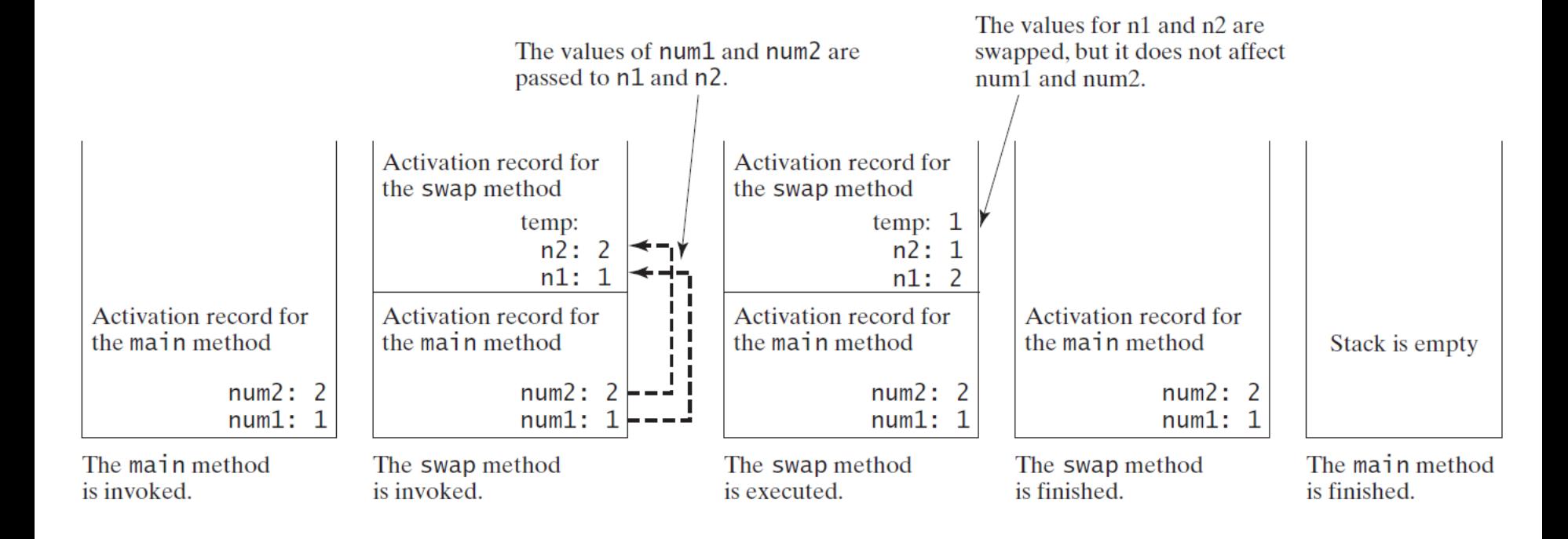

#### Questions